## **GrouperShell (gsh) Provisionable groups finder (ProvisionableGroupFinder)**

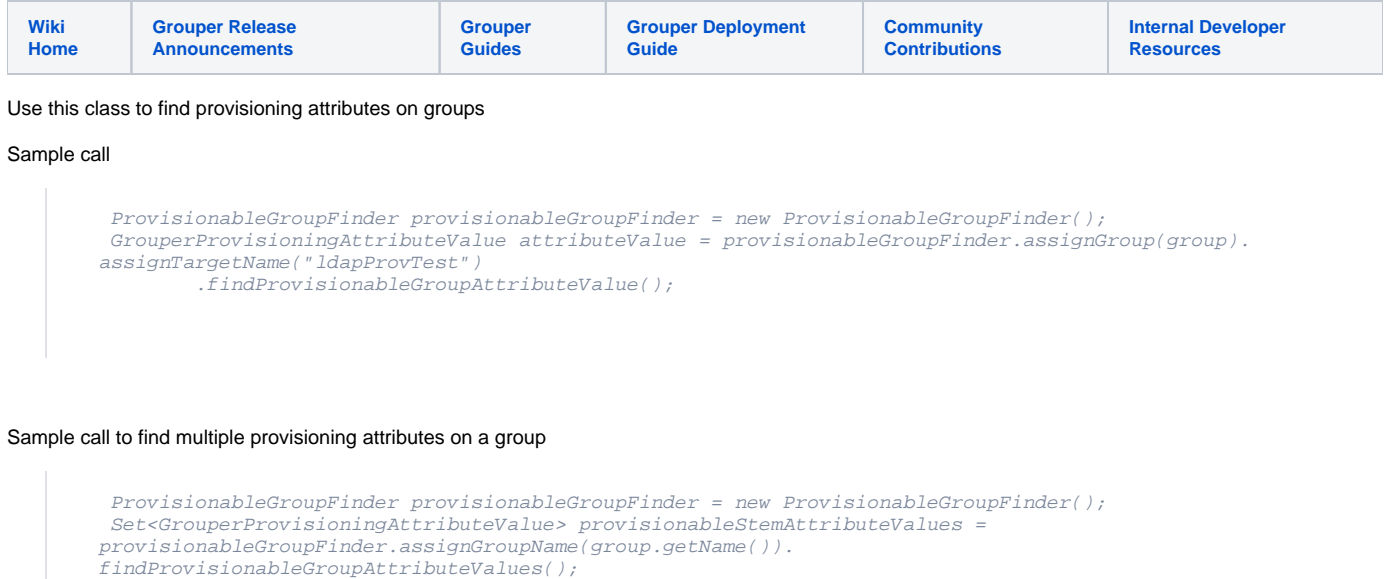

## **Options**

Java docs: [https://software.internet2.edu/grouper/doc/2.5.x/grouper/apidocs/edu/internet2/middleware/grouper/app/provisioning/ProvisionableGroupFinder.](https://software.internet2.edu/grouper/doc/2.5.x/grouper/apidocs/edu/internet2/middleware/grouper/app/provisioning/ProvisionableGroupFinder.html) [html](https://software.internet2.edu/grouper/doc/2.5.x/grouper/apidocs/edu/internet2/middleware/grouper/app/provisioning/ProvisionableGroupFinder.html)